# **Visual Voicemail Plus**

**Clemens Wendtner**

 My iPhone for Seniors (Covers iOS 8 for iPhone 6/6 Plus, 5S/5C/5, and 4S) Brad Miser,2014-11-07 Covers iOS 8 on iPhone 6/6Plus, 5S/5C, 5, and 4S Based on the best-selling My iPhone book, My iPhone for Seniors helps you quickly get started with your new smartphone and use its features to look up information and perform day-to-day activities from anywhere, any time. Step-by-step instructions with callouts to iPhone photos that show you exactly what to do Help when you run into iPhone problems or limitations Tips and Notes to help you get the most from your iPhone Written for seniors, the full-color, step-by-step tasks—in legible print—walk you through getting and keeping your iPhone working just the way you want. Learn how to: Connect to the Internet, Bluetooth devices, Wi-Fi networks, and other iPhones, iPods, and iPads; take advantage of AirDrop to instantly share with other iOS users around you Use Siri to get information, write texts and emails, set reminders/appointments, and more just by speaking to your iPhone Customize your iPhone with folders, wallpaper, ringtones, and much more Configure and sync your information, and efficiently manage contacts, reminders, and calendars Communicate via FaceTime videoconferences, conference calls, text, email, and more Make the most of Safari to browse the Web and Mail to manage all of your email from one Inbox Listen to music, subscribe to podcasts, and watch video–including movies and TV shows Capture and edit photos and video ; use the new camera features in iPhone 5S to take photos rapidly in Burst mode, and use the new slow-motion feature for video Use your photos in slideshows, for wallpaper, and your contacts or share them via email, iCloud, and texts ; use PhotoStream to automatically save and share your photos Find, download, install, and use awesome iPhone apps Take advantage of iCloud to keep your content and information in sync on all your devices

My iPhone for Seniors (Covers iPhone 7/7 Plus and other models running iOS 10) Brad Miser, 2016-11-15 Easy, clear, readable, and focused on what you want to do. Step-by-step instructions for the tasks you care about most. Large, full-color, close-up photos with callouts to iPhone photos that show you exactly what to do. Common-sense help when you run into iPhone problems or limitations. Tips and notes to help you get the most from your iPhone. Full-color, step-by-step tasks walk you through getting and keeping your iPhone working just the way you want. The tasks include how to: • Connect to the Internet, Bluetooth devices, Wi-Fi networks, and other iPhones, iPod touches, and iPads; take advantage of AirDrop to instantly share with other iOS and Mac users around you • Use Siri to get information, write texts and emails, set reminders/appointments, and more just by speaking to your iPhone • Customize your iPhone with folders, wallpaper, ringtones, and much more • Configure and sync your information, and efficiently manage contacts and calendars • Communicate via phone calls, FaceTime videoconferences, conference calls, text, email, and more • Make your text messages come alive by adding Digital Touches and effects • Make the most of Safari to browse the Web and Mail to manage all of your email from one Inbox • Listen to podcasts, listen to music with Music; find your way with Maps, and use other great iPhone apps • Capture and edit photos and video; use great camera features such as burst photos, time-lapse photos, and slow-motion video, and Live Photos • View your photos in memories and use them for wallpaper and for your contacts • Find, download, install, and use awesome iPhone apps • Take advantage of iCloud to keep your content and information in sync on all your devices

 **My iPhone for Seniors (Covers iOS 9 for iPhone 6s/6s Plus, 6/6 Plus, 5s/5C/5, and 4s)** Brad Miser,2015-11-09 Covers iOS 9 on iPhone 6s/6s Plus, 6/6Plus, 5S/5C, 5, and 4S March 21, 2016 Update: A new iPhone SE was announced today by Apple. The content of this book is applicable to this new phone. This new edition of the best-selling My iPhone for Seniors book helps you quickly get started with iOS 9—Apple's newest operating system—and use its features to look up information and perform day-to-day activities from anywhere, any time. Step-by-step instructions with callouts to iPhone photos that show you exactly what to do Help when you run into problems or limitations Tips and Notes to help you get the most from your iPhone The full-color, step-by-step tasks–in legible print–walk you through getting and keeping your iPhone working just the way you want. Learn how to: Connect to the Internet, Bluetooth devices, Wi-Fi networks, and other iPhones, iPod touches, and iPads; take advantage of AirDrop to instantly share with other iOS and Mac users around you Use Siri to get information, write texts and emails, set reminders/appointments, and more just by speaking to your iPhone Customize your iPhone with folders, wallpaper, ringtones, and much more Configure and sync your information, and efficiently manage contacts, reminders, and calendars Communicate via FaceTime videoconferences, conference calls, text, email, and more Make the most of Safari to browse the Web and Mail to manage all of your email from one Inbox Listen to podcasts, find your way with Maps, and use other great iPhone apps Capture and edit photos and video; use the great camera features such as burst, timed and time-lapse photos, slow-motion video, and Live Photos View your photos, use them for wallpaper, and add them to your contacts or share them via email, AirDrop, and texts; use iCloud to automatically save and share your photos Find, download, install, and use awesome iPhone apps Take advantage of iCloud to keep your content and information in sync on all your devices BONUS MATERIAL Register Your Book at www.quepublishing.com/register to access Chapter 16, "Maintaining and Protecting Your iPhone and Solving Problems," updates and Bonus Chapter, "Finding and Listening to Music."

 **My iPhone (Covers iOS 8 on iPhone 6/6 Plus, 5S/5C/5, and 4S)** Brad Miser,2014-10-29 Step-by-step instructions with callouts to iPhone images that show you exactly what to do. Help when you run into iPhone problems or limitations. Tips and Notes to help you get the most from your iPhone. Full-color, step-by-step tasks walk you through getting and keeping your iPhone working just the way you want. The tasks include how to: Connect to the Internet, Bluetooth devices, Wi-Fi networks, and other iPhones, iPod touches, and iPads; take advantage of AirDrop to instantly share with other iOS and Mac users around you Use Siri to get information, write texts and emails, set reminders/appointments, and more just by speaking to your iPhone Customize your iPhone with folders, wallpaper, ringtones, and much more Configure and sync your information, and efficiently manage contacts, reminders, and calendars Communicate via FaceTime videoconferences, conference calls, text, email, and more Make the most of Safari to browse the Web and Mail to manage all of your email from one Inbox Listen to music, subscribe to podcasts, and use the Health app to help keep yourself in top form Capture and edit photos and video; use the great camera features such as burst, timed and time-lapse photos, and slow-motion video Use your photos in slideshows, for wallpaper, and for your contacts or share them via email, AirDrop, and texts; use iCloud to automatically save and share your photos Find, download, install, and use awesome iPhone apps Take advantage of iCloud to keep your content and information in sync on all your devices BONUS MATERIAL: Register this book at quepublishing.com/register to access an online chapter, additional tasks, and other helpful information

 **The Rough Guide to Android Phones and Tablets** Andrew Clare,2012-05-03 The Rough Guide to Android Phones and Tablets is a must-have introduction for anyone picking up a new Android device. Written for the new Android 4 platform, the book covers everything you need to know to make the most from your new device, from the basics right through to advanced techniques and tricks. We've tried and tested thousands of apps across a full range of categories and bring you 100 of the best, complete with codes you can scan into your Android device to grab the app straight from the book. Now available in ePub format.

 My iPhone (Covers iOS 9 for iPhone 6s/6s Plus, 6/6 Plus, 5s/5C/5, and 4s) Brad Miser,2015-10-28 COVERS iOS 9 for iPhone 4s, 5, 5c, 5s, 6, 6 Plus, 6s, and 6s Plus March 21, 2016 Update: A new iPhone SE was announced today by Apple. The content of this book is applicable to this new phone. Step-by-step instructions with callouts to iPhone images that show you exactly what to do. Help when you run into iPhone problems or limitations. Tips and Notes to help you get the most from your iPhone. Full-color, step-by-step tasks walk you through getting and keeping your iPhone working just the way you want. The tasks include how to: Connect to the Internet. Bluetooth devices, Wi-Fi networks, and other iPhones, iPod touches, and iPads; take advantage of AirDrop to instantly share with other iOS and Mac users around you Use Siri to get information, write texts and emails, set reminders/appointments, and more just by speaking to your iPhone Customize your iPhone with folders, wallpaper, ringtones, and much more Configure and sync your information, and efficiently manage contacts, reminders, and calendars Communicate via FaceTime videoconferences, conference calls, text, email, and more Make the most of Safari to browse the Web and Mail to manage all of your email from one Inbox Listen to music, subscribe to podcasts, and use other great iPhone apps Capture and edit photos and video; use the great camera features such as burst, timed and time-lapse photos, slow-motion video, and Live Photos Use your photos in slideshows, for wallpaper, and for your contacts or share them via email, AirDrop, and texts; use iCloud to automatically save and share your photos Find, download, install, and use awesome iPhone apps Take advantage of iCloud to keep your content and information in sync on all your devices BONUS MATERIAL: Register this book at quepublishing.com/register to access online bonus content.

 **My iPhone (Covers iPhone 7/7 Plus and other models running iOS 10)** Brad Miser,2016-11-09 This is the eBook of the printed book and may not include any media, website access codes, or print supplements that may come packaged with the bound book. Step-by-step instructions with callouts to iPhone images that show you exactly what to do. Help when you run into iPhone problems or limitations. Tips and Notes to help you get the most from your iPhone. Full-color, step-by-step tasks walk you through getting and keeping your iPhone working just the way you want. The tasks include how to: • Connect to the Internet, Bluetooth devices, Wi-Fi networks, and other iPhones, iPod touches, and iPads; take advantage of AirDrop to instantly share with other iOS and Mac users around you • Use Siri to get information, write texts and emails, set reminders/appointments, and more just by speaking to your iPhone • Customize your iPhone with folders, wallpaper, ringtones, and much more • Configure and sync your information, and efficiently manage contacts, and calendars • Communicate via FaceTime videoconferences, conference calls, text, email, and more • Make your text messages come alive by adding Digital Touches and effects • Make the most of Safari to browse the Web and Mail to manage all of your email from one Inbox • Listen to music, subscribe to podcasts, and use other great iPhone apps • Capture and edit photos and video; use the great camera features such as burst, timed and time-lapse photos, slow-motion video, and Live Photos via email, AirDrop, or texts; use iCloud to automatically save and share your photos • Find, download, install, and use awesome iPhone apps • Take advantage of iCloud to keep your content and information in sync on all your devices

 **A Beginner's Guide to iPhone 6 and iPhone 6 Plus** Katie Morris,2014-10-06 The latest iPhone models were released on September 19th in the United States and the United Kingdom, and according to Apple, are the "biggest advancements in iPhone history." It's a clever play on words, as the new models both sport much larger screens than the iPhones of yesteryear. Whereas the iPhone 4S and below had a meager 3.5 inch screen (considered generous at the time), the iPhone 5, 5S and 5C were stretched out to 4 inches. Faced with stiff competition from Android flagships that have long featured big screens, the iPhone 6 and 6 Plus are Apple's authoritative answer to the growing number of iOS fans restlessly awaiting their own big phones. The new phones are powered behind the scenes by Apple's latest software release, iOS 8, which also brings many features and changes with it. This guide is designed to walk you through the most important parts of the phone, from the basics and learning how to navigate through the phone, to more advanced features like setting up email accounts and understanding what the cloud really is. Towards the end, a list of the 20 top paid and free applications will be available to add many different functionalities to your phone once you are comfortable enough with it.

**iPhone For Dummies** Edward C. Baig,Bob LeVitus,2015-10-29 Are you ready for a new iPhone or an upgrade to your old one? Start here! Do you have your eye on a brand new iPhone 6s or 6s Plus? Or do are you opting to make an older model run like new? Either way, iPhone For Dummies, 9th Edition is the place to start. This book has the step-by-step guidance you need to learn how to use your phone's many features and functions. Newly updated to cover both the latest features you'll find on the 6s and 6s Plus as well as perennial iPhone features that you'll find on all recent models, this revised text provides you with straightforward, yet fun instructions, tips, and advice to guide you in taking advantage of all that the iPhone's technology has to offer. You first get

 **Innovative Internet Secrets** Doug Knell,2018-01-11 There are so many secrets packed in here, I have to wonder if the Illuminati will have this author assassinated - Derrick Mennings, Marxist Internet Weekly Digest Written by an engineering expert with comprehensive knowledge of SEO marketing, computers, and the best Belgian beers to drink with them. Preview the book to enter enlightenment. Give Me A Couple Of Hours And I'll Turn You Into An Internet Wizard! There are other internet secrets books and they work as excellent paperweights and have some therapeutic benefits, too: you can use them to put you to sleep. This book is not to be equated with all those boring-as-all-hell books with dubious internet insights and SEO tips. Trust us: what you know about the internet isn't as much as you think you know. Beyond the basics, how clued in are you really about the internet? You probably know more about Bangladesh (which ain't much, right?) than you do about web development, link building, and search engine optimization. The internet may play an integral role in our lives, yet in informal testing, close to 92% of internet users scored no more than basic competence with it. Less than 16% had any legitimate knowledge of SEO marketing. I can hear you from here: Basic competence is good enough for me. Why would I want or need to do more than that? You can use the Google or Bing search engine (but lazily, not with any genuine optimization), get around the Gmail and Hotmail interfaces, buy an airline ticket at Expedia, order a book at Amazon, and post an update at Facebook. Is that mastery when anyone can do that? Complacency never does anyone any favors. If the complacent had won out, we'd still believe the world is flat and airplane flight is impossible. Do you really need to be told that the internet is one of those things you cannot afford to be complacent about? Your livelihood, your identity, your social networks, your ability to distinguish yourself from the competition will all one day be measured by the breadth and depth of your internet skills. Development of the web hasn't stood still. Should your skills? Every single one of these internet secrets will shoot your internet productivity into the stratosphere and leave you head and shoulders above your peers. We're not naive to think you don't know any of these secrets, but we're confident you don't know about most of them. Any of these 100+ internet insights will more than make up for the book's cost \* Keep your computer and other devices protected: the best anti-virus & malware tools internet tools you should install to keep your computer, mobile phone, and tablet from being crippled. \* Set up sharable internet networks wherever you happen to be, like standing in front of Buckingham Palace. \* Start building your favorite link bookmarks across all internet browsers and platforms. \* Avoid internet scams. \* Download and view internet videos offline. Video streaming sucks bandwidth from your 4G plan. \* Keep your identity safe. \* Transfer large files. \* Set up online music libraries so you can listen to your music anywhere, anytime. \* Shop on the internet for the absolute best prices. \* View web sites optimally on any device. \* Remember your passwords for any site and situation. \* And much, much more. Some of these internet secrets you could discover if you knew where to look, but it would take you months to collect the same knowledge you'll find here. Other internet tools we've picked up from years of experience. You won't find those gems anywhere else. Dump your other SEO books and for-idiots web development guides. You will not find another internet book this practical or enjoyable for any price. The new internet isn't going anywhere, but you should. Let's get going, with us as your guide along this infinitely more diverse Information Superhighway.

started with your iPhone by exploring its settings and features. Then you dive into specific topics that accumulate in a comprehensive understanding of how to navigate your new phone, such as using the multi-touch interface, synching your data, using iCloud, making phone calls, using FaceTime, taking photos and videos, and more. Since June of 2007, Apple has sold more than 500 million iPhones. The success of the iPhone is largely due to the technology that powers it—and it's important that you understand how to use this technology to navigate your phone (and get every penny's worth of functionality out of it). Explore the basics of your new iPhone, from using the interface to organizing your schedule Discover multi-media capabilities of your phone, such as the ability to surf the web, watch videos, listen to music, etc. Keep your data organized and at your fingertips through iCloud and data synchronization Find and add the apps that make your iPhone your sidekick for all you do in a day iPhone For Dummies, 9th Edition, revised and ready to guide you through the latest technologies, is the perfect resource when you're ready to conquer your new or older iPhone's many features.

 iPhone 4S For Dummies Edward C. Baig,Bob LeVitus,2011-11-29 The full-color guide to getting the most out of your iPhone Completely updated and revised to include iOS 5, iCloud, and the latest iPhone features, this full-color book is your guide to all things iPhone. Bestselling veteran authors Edward Baig and Bob Dr. Mac LeVitus introduce you to the capabilities of the iPhone for making phone calls, browsing the Internet, sending and receiving e-mails, working with the calendar, watching and recording HD videos, taking and editing great photos, and much more. You'll discover how to set up iTunes, buy music and videos, protect your information, troubleshoot, multitask, and download the hundreds of thousands of apps available from the App Store. Gets you started with your iPhone, and gets you on your way to mastering the multitouch interface, synching with iCloud, making phone and video calls, texting, working with the calendar, and more Explains setting up iTunes, watching videos, taking photos, making FaceTime video calls, and listening to your favorite music Walks you through connecting to the Internet, sending and receiving e-mails, getting directions from GPS maps, working with Siri - your voice-activated virtual assistant, protecting your information, and troubleshooting Addresses the latest updates, iCloud, and new iOS 5 features that make your iPhone even more powerful and easy to use Includes coverage of iPhone 3G, iPhone 3GS, and the iPhone 4 models from all major carriers Presented in the straightforward-but-fun style that defines the Dummies series, iPhone For Dummies, 5th Edition is the just the book you need to get acquainted with your brand new iPhone.

 *iPhone 5 For Dummies* Edward C. Baig,Bob LeVitus,2012-11-07 The full-color guide to getting the most out of your iPhone Completely updated and revised to include iOS 6, iCloud, and the latest iPhone 5 features, this full-color book is your guide to all things iPhone. Bestselling veteran authors Edward Baig and Bob Dr. Mac LeVitus introduce you to the capabilities of the iPhone for making phone calls, browsing the Internet, sending and receiving e-mails, working with the calendar, watching and recording HD videos, taking and editing great photos, and much more. You'll discover how to set up iTunes, buy music and videos, protect your information, troubleshoot, multitask, and download the hundreds of thousands of apps available from the App Store. Includes coverage of iPhone 5 and iPhone 4S as well as the older iPhone 4 model Gets you started with your iPhone, and introduces you to the multitouch interface, synching with iCloud, making phone and video calls, texting, working with the calendar, and more Explains setting up iTunes, watching your favorite movies and TV shows, taking stunning photos, and listening to your favorite music Helps you get organized with the calendar and Reminders features, keep on top of the latest news with Notification Center, and communicate with Siri, your voice-activated virtual assistant Walks you through connecting wirelessly, sending and receiving e-mails, making FaceTime video calls, getting directions from the all new Maps app, protecting your information, and troubleshooting Addresses the latest updates, iCloud, and new iOS 6 features that make your iPhone even more powerful and easy to use iPhone 5 For Dummies, 6th Edition is presented in the straightforward-butfun style that defines the series. It's just the book you need to get acquainted with your brand-new iPhone.

 The Rough Guide to the Best iPhone and iPad Apps Peter Buckley,2012-08-02 So many apps and so little time. How do you get to the best with a minimum of fuss? The Rough Guide to the Best iPhone and iPad Apps solves the problem. It pinpoints the 500 best free and paid for applications in all major categories. Whether its n

*The Mac Support Store FAQ* ,

 iPhone 4S Superguide (Macworld Superguides) , Activate, customize, and navigate your iPhone. Meet Siri, your new voice assistant. Connect with friends using iMessage, FaceTime, and email. Organize your life with Apple's productivity apps. Watch, read, play, and listen to your media collection. Find solutions for common troubleshooting issues. Enhance your iPhone with the latest accessories. Macworld's iPhone 4S Superguide (the 35th book in our Superguide series) offers in-depth explanations, how-tos, tips, tricks, and troubleshooting for any iPhone-obsessed user in your life. Inside this book, you'll find a complete rundown of how to use your iPhone to communicate, be productive, and enjoy multimedia. If you're not sure where to start, don't worry, because our fullfeatured guide offers some nice tips for beginners: Take a tour of the iPhone and learn how to activate it; tweak each one of your device's settings; discover basic gestures for navigating through apps and home screens; and learn about some of our favorite tips and tricks. And don't forget to meet your new personal voice assistant, Siri, and explore iCloud, Apple's sync service. Once you've gotten everything set up, it's time to download some third-party apps and explore what your iPhone has to offer. Connect with friends and family using the Phone app, iMessage, and FaceTime; get online using 3G or Wi-Fi; secure your connection via a VPN; browse the Web and email coworkers; and navigate the world with the Maps app and GPS. You can further organize your life with included Apple apps like Calendar, Notes, and Reminders, and expand your work productivity with Apple's iWork office suite or other third-party apps. When you've finished a project, learn how to export it to a cloud service like Dropbox or print it out. More interested in the multimedia side of your iPhone? Check out our chapter on syncing your music, videos, podcasts, TV shows, and apps. You can also play games with friends by using Apple's Game Center, read books with iBooks, and make movie and musical masterpieces with iMovie and GarageBand, respectively. If you run into trouble, never fear: Our troubleshooting tips will keep your iPhone sailing smooth. And in case you're stumped on how to best outfit your device, we provide suggestions for great iPhone 4S cases, headphones, speakers, and more.

 iPhone: The Missing Manual David Pogue,2019-11-05 The iPhone 11, 11 Pro, 11R, and 11Max are faster than ever and have more powerful cameras. With the latest edition of this bestselling guide, you get a funny, gorgeously illustrated guide to the tips, shortcuts, and workarounds that will turn you into an iPhone master. Written by David Pogue—Missing Manual series creator, New York Times columnist, and Emmy-winning tech correspondent for CNBC, CBS, and NPR—this update shows you everything you need to know about new iPhone features and the iOS 13 user interface. Pick up this beautiful full-color book and learn how to get the most out of your iPhone.

 iPhone 5 Superguide , Within these pages, we'll take you on a tour of the device's exterior and basic features, and walk you through how to activate a brand new iPhone. Discover how to get connected over cellular data or Wi-Fi, and how to share your connection. We'll also teach you some basic gestures for navigating through apps and home screens, downloading your first third-party app, and connecting to Apple's iCloud service. And we devote an entire chapter to customizing your settings, covering every submenu and toggle. If it's installed apps you want to know about, our Superguide covers them all: Read our in-depth how-tos on working with your mail, navigating with Maps, surfing Safari, chatting with Messages, and more. We also offer a basic guide for syncing your device and your media with iTunes. If you run into trouble, never fear: Macworld's own Christopher Breen authors a very special chapter on troubleshooting basic iPhone 5 problems and

maladies, as well as tips on when to go to the experts. And in case you're stumped on how to best outfit your device, we provide suggestions for great iPhone 5 cases, headphones, speakers, and more.

 My iPhone for Seniors Brad Miser,2019-11-13 Easy, clear, readable, and focused on what you want to do. Step-by-step instructions for the tasks you care about most. Large, full-color, close-up photos with callouts to iPhone photos that show you exactly what to do. Common-sense help when you run into iPhone problems or limitations. Tips and notes to help you get the most from your iPhone. Full-color, step-by-step tasks walk you through getting and keeping your iPhone working just the way you want. The tasks include how to: Connect to the Internet, Bluetooth devices, Wi-Fi networks, and other iPhones and iPads; take advantage of AirDrop to instantly share with other iOS, iPadOS, and Mac users around you Use Siri to get information, write texts and emails, set reminders/appointments, and more–just by speaking to your iPhone Customize your iPhone with folders, wallpaper, ringtones, and much more Use iCloud, Google, and other cloud services to have consistent calendar, contact, and other information on all your devices Communicate via phone calls, FaceTime videoconferences, conference calls, text, email, and more Take advantage of the Messages app to instantly communicate with just about anyone, anywhere; send and receive photos and videos with a few simple taps Get the most out of Safari to browse the Web and Mail to manage all your email from one Inbox Use the Wallet app to manage boarding passes and loyalty cards; pay for purchases safely and securely with Apple Pay; and use other great iPhone apps Capture and edit photos and video; use great camera features such as telephoto zoom, portrait mode, burst photos, time-lapse and slow-motion video, and Live Photos View your photos in Memories and use them for wallpaper and for your contacts or share them via email, AirDrop, or texts; use iCloud to automatically save your photos Find, download, install, and use iPhone apps to help you travel, get information, keep in touch, have fun, and more

We give you this proper as without difficulty as simple pretension to get those all. We give Visual Voicemail Plus and numerous book collections from fictions to scientific research in any way. along with them is this Visual Voicemail Plus that can be your partner.

 **My iPhone for Seniors (covers all iPhone running iOS 14, including the new series 12 family)** Brad Miser,2020-11-23 Easy, clear, readable, and focused on what you want to do. Stepby-step instructions for the tasks you care about most. Large, full-color, close-up photos with callouts to iPhone photos that show you exactly what to do. Common-sense help when you run into iPhone problems or limitations. Tips and notes to help you get the most from your iPhone. Full-color, step-by-step tasks walk you through getting and keeping your iPhone working just the way you want. The tasks include how to: Connect to the Internet, Bluetooth devices, Wi-Fi networks, and other iPhones and iPads; take advantage of AirDrop to instantly share with iPhone, iPad and Mac users Use Siri to get information, write texts and emails, set reminders/appointments, and more—just by speaking to your iPhone Customize your iPhone with folders, widgets, wallpaper, ringtones, and much more Use iCloud, Google, and other cloud services to have consistent calendar, contact, and other information on all your devices Communicate via phone calls, FaceTime videoconferences, conference calls, text, email, and more Take advantage of the Messages app to instantly communicate with just about anyone, anywhere; send and receive photos and videos with a few simple taps Get the most out of Safari to browse the Web and Mail to manage all your email from one Inbox • Use the Wallet app to manage boarding passes and loyalty cards; pay for purchases safely and securely with Apple Pay; and use other great iPhone apps Capture and edit photos and video; use great camera features such as telephoto zoom, portrait mode, burst photos, time-lapse and slow-motion video, and Live Photos View your photos in Memories and use them for wallpaper and for your contacts or share them via email, AirDrop, or texts; use iCloud to automatically save your photos Find, download, install, and use iPhone apps to help you travel, get information, keep in touch, have fun, and more

**Macworld iPhone & iPod Touch Superguide, 4th Edition (Macworld Superguides)** ,

As recognized, adventure as without difficulty as experience more or less lesson, amusement, as capably as concurrence can be gotten by just checking out a book **Visual Voicemail Plus** in addition to it is not directly done, you could put up with even more all but this life, re the world.

### **Table of Contents Visual Voicemail Plus**

Visual Voicemail Plus and Bestseller Lists

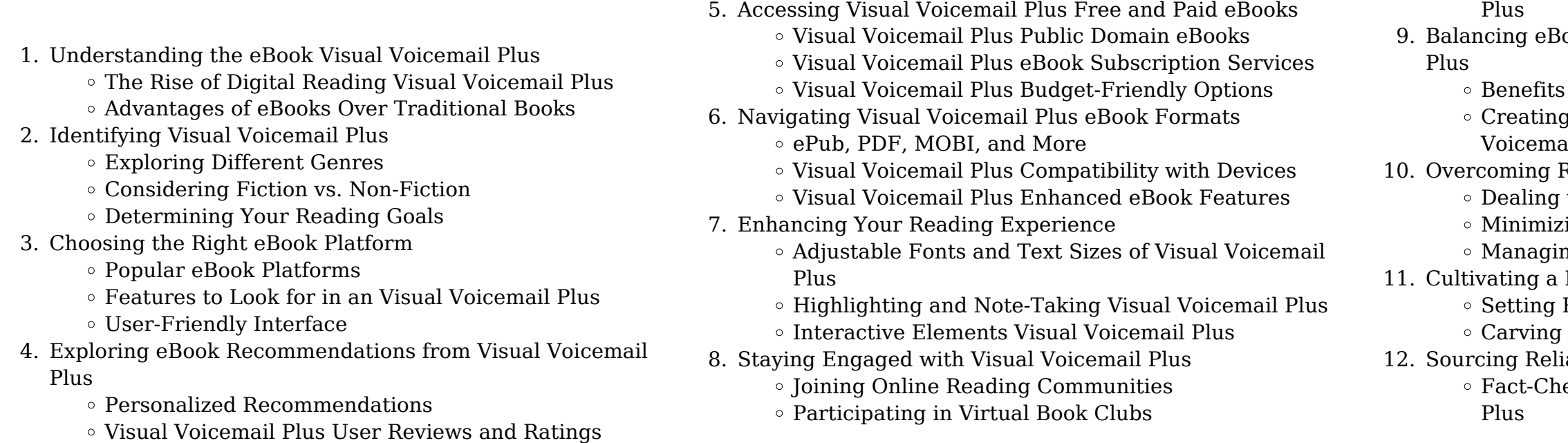

Following Authors and Publishers Visual Voicemail

ooks and Physical Books Visual Voicemail

of a Digital Library a Diverse Reading Collection Visual il Plus Reading Challenges with Digital Eye Strain ing Distractions na Screen Time Reading Routine Visual Voicemail Plus Reading Goals Visual Voicemail Plus Out Dedicated Reading Time iable Information of Visual Voicemail Plus ecking eBook Content of Visual Voicemail

- 13. Promoting Lifelong Learning
	- Utilizing eBooks for Skill Development
	- Exploring Educational eBooks

### 14. Embracing eBook Trends

- Integration of Multimedia Elements
- Interactive and Gamified eBooks

### **Visual Voicemail Plus Introduction**

Visual Voicemail Plus Offers over 60,000 free eBooks, including many classics that are in the public domain. Open Library: Provides access to over 1 million free eBooks, including classic literature and contemporary works. Visual Voicemail Plus Offers a vast collection of books, some of which are available for free as PDF downloads, particularly older books in the public domain. Visual Voicemail Plus : This website hosts a vast collection of scientific articles, books, and textbooks. While it operates in a legal gray area due to copyright issues, its a popular resource for finding various publications. Internet Archive for Visual Voicemail Plus : Has an extensive collection of digital content, including books, articles, videos, and more. It has a massive library of free downloadable books. Free-eBooks Visual Voicemail Plus Offers a diverse range of free eBooks across various genres. Visual Voicemail Plus Focuses mainly on educational books, textbooks, and business books. It offers free PDF downloads for educational purposes. Visual Voicemail Plus Provides a large selection of free eBooks in different genres. which are available for download in various formats, including PDF. Finding specific Visual Voicemail Plus, especially related to Visual Voicemail Plus, might be challenging as theyre often artistic creations rather than practical blueprints. However, you can explore the following steps to search for or create your own Online Searches: Look for websites, forums, or blogs dedicated to Visual Voicemail Plus, Sometimes enthusiasts share their designs or concepts in PDF format. Books and Magazines Some Visual Voicemail Plus books or magazines might include. Look for these in online stores or libraries. Remember that while Visual Voicemail Plus, sharing copyrighted material without permission is not legal. Always ensure youre either creating your own or obtaining them from legitimate sources that allow sharing and downloading. Library Check if your local library offers eBook lending services. Many libraries have digital catalogs where you can borrow Visual Voicemail Plus eBooks for free, including popular titles.Online Retailers: Websites like Amazon, Google Books, or Apple Books often sell eBooks. Sometimes, authors or publishers offer promotions or free periods for certain books.Authors Website Occasionally, authors provide excerpts or short stories for free on their websites. While this might not be the Visual Voicemail Plus full book , it can give you a taste of the authors writing

style.Subscription Services Platforms like Kindle Unlimited or Scribd offer subscription-based access to a wide range of Visual Voicemail Plus eBooks, including some popular titles.

### **FAQs About Visual Voicemail Plus Books**

**What is a Visual Voicemail Plus PDF?** A PDF (Portable Document Format) is a file format developed by Adobe that preserves the layout and formatting of a document, regardless of the software, hardware, or operating system used to view or print it. **How do I create a Visual Voicemail Plus PDF?** There are several ways to create a PDF: Use software like Adobe Acrobat, Microsoft Word, or Google Docs, which often have built-in PDF creation tools. Print to PDF: Many applications and operating systems have a "Print to PDF" option that allows you to save a document as a PDF file instead of printing it on paper. Online converters: There are various online tools that can convert different file types to PDF. **How do I edit a Visual Voicemail Plus PDF?** Editing a PDF can be done with software like Adobe Acrobat, which allows direct editing of text, images, and other elements within the PDF. Some free tools, like PDFescape or Smallpdf, also offer basic editing capabilities. **How do I convert a Visual Voicemail Plus PDF to another file format?** There are multiple ways to convert a PDF to another format: Use online converters like Smallpdf, Zamzar, or Adobe Acrobats export feature to convert PDFs to formats like Word, Excel, JPEG, etc. Software like Adobe Acrobat, Microsoft Word, or other PDF editors may have options to export or save PDFs in different formats. **How do I password-protect a Visual Voicemail Plus PDF?** Most PDF editing software allows you to add password protection. In Adobe Acrobat, for instance, you can go to "File" -> "Properties" -> "Security" to set a password to restrict access or editing capabilities. Are there any free alternatives to Adobe Acrobat for working with PDFs? Yes, there are many free alternatives for working with PDFs, such as: LibreOffice: Offers PDF editing features. PDFsam: Allows splitting, merging, and editing PDFs. Foxit Reader: Provides basic PDF viewing and editing capabilities. How do I compress a PDF file? You can use online tools like Smallpdf, ILovePDF, or desktop software like Adobe Acrobat to compress PDF files without significant quality loss. Compression reduces the file size, making it easier to share and download. Can I fill out forms in a PDF file? Yes, most PDF viewers/editors like Adobe Acrobat, Preview (on Mac), or various online tools allow you to fill out forms in PDF files by selecting text fields and entering information. Are there any restrictions when working with PDFs? Some PDFs might have restrictions set by their creator, such as password protection, editing restrictions, or print restrictions. Breaking

these restrictions might require specific software or tools, which may or may not be legal depending on the circumstances and local laws.

### **Visual Voicemail Plus :**

**fonograf nedir fonograf ne demek nedir com** - Mar 01 2023 web fonograf ve gramofon arasındaki farklar nelerdir silindir biçimli ince kalay bir form yerine balmumundan yuvarlak plaklar oluşturulmuştu ve bu makine neredeyse fonograf gibi çalışıyordu ancak elle çevrilen plak üzerinde iğnenin çizdiği şekiller fonografınki gibi değildir **gramophone junesse talkingm pathé radio pathé frères** - Jul 25 2022

web category talking machine mechanical gramophone phonograph radiomuseum org id 349642 picture schematics pathé radio pathé gramophone junesse 2 bild legende technical specifications wave bands without details other recorder player power type and voltage solar and or muscle driven also addl power jack possible loudspeaker **fonografi e grammofoni abebooks** - Nov 28 2022 web archeofon fonografi grammofoni e radio 1888 1934 by unknown and a great selection of related books art and collectibles available now at abebooks com **grammofoni antichi e originali grammofonia roma** - Oct 28 2022

web grammofonia com è il sito vetrina della nostra collezione privata di grammofoni e fonografi antichi e originali di valige valvolari e complementi d arredo vintage

# **gramafonu kim İcat etti ve kim buldu gramofon İlk**

web dec 20 2022 1877 yılında thomas alva edison tarafından icad edilen fonograf gramofon un icad edilmesinde önemli rol oynamıştır fomograf İğne ve diyaframdan oluşmaktadır graham

**nerede ne** - Jan 31 2023 bell ise 1885 de balmumunu ses 2022

## **fonografi e grammofoni first edition abebooks** - Sep 26

web archeofon fonografi grammofoni e radio 1888 1934 essays by antonio faeti and riccardo kron by moracchiello giovanni and stefano filippi editors and a great selection of related books art and collectibles available now at abebooks com gramophone intermediate 1905 talkingm columbia - Apr 21 2022

web technical specifications wave bands without details other recorder player power type and voltage solar and or muscle driven also addl power jack possible material wooden case from radiomuseum org model gramophone intermediate 1905 columbia graphophone co shape tablemodel with any shape general notes *fonografi e grammofoni phonographs and gramophones* - Jul 05

### 2023

web fonografi e grammofoni phonographs and gramophones authors marco contini cesare gualdoni johannes henry neuteboom print book english 1991 publisher be ma milano 1991 show more information worldcat is the world s largest library catalog helping you find library materials online language

fonograf ve gramofon 3b görüntü mozaik dijital eğitim ve - Sep 07 2023

web fonograf ve gramofon 3b görüntü mozaik dijital eğitim ve Öğrenme edison tarafından tasarlanan fonograf sesleri bir silindir yardımıyla kaydedip çalarken berliner in buluşu olan gramofonda bunlar için plak kullanılır müzik etiketler *gramofon hoparlör bilgisayar için kablosuz uzaktan kumanda* - Jun 23 2022

web gramofon hoparlör bilgisayar için kablosuz uzaktan kumanda vintage fonograf hoparlör yeşil amazon com tr elektronik

## **fonograf nedir ne İşe yarar fonograf nasıl Çalışır Özellikleri** - Dec 30 2022

web jun 15 2021 gramofonla benzer derece popülerlik içeren cihazın günümüzde tercih edilen pek çok kayıt cihazına öncülük etme özelliği taşıdığı bilinmektedir fonograf nedir

fonografı kim İcat etti fonografı kim buldu İlk nerede sabah - Jun 04 2023

web feb 9 2023 fonograf ve gramofon 1877 ve 1980 seneleri arasında çok daha yaygın bir şekilde kullanılmaktaydı daha sonralarda bu icatların geliştirilmesi fonograf ve gramofon kullanımının azalmasına neden oldu fonograf ne zaman İcat edildi fonograf ve gramofon aletlerinin icadı birbirleri ile bağlantılı olarak ortaya çıkmıştır

gramofon türkçe bilgi - Apr 02 2023

web fonograf gramofon plak üzerinde spi ral çukurlar boyunca titreşimler biçiminde mekanik olarak kaydedilmiş sesi geri ve ren alet ses kaydı gramofonu 1877 yılında thomas edison keşfetti edison un fonograf adını verdiği aygıtta ses bir silindir üzerine sarılı kalay katmanı üzerine kaydediliyordu

## **fonograf nedir ve ne işe yarar fonograf nasıl hürriyet** - May 03 2023

web may 25 2021 fonograf sayesinde bulunulan ortamdaki sesler kaydedilir ve gerektiği durumlarda bu sesler kolaylıkla dinlenebilir bulunduğu yıllarda çok önemli bir icat olarak büyük sevinç yaratmıştır İlk zamanlar daha az kullanılmışsada zaman geçtikçe bu durum değişmiştir haberin devamı

## **gramofon vikipedi** - Aug 06 2023

web gramofon eski yunanca fone ses ve grammein yazmak veya fonograf kelimelerinden kaynaklanıyor bu makine ile ses ve müzik kayıtı veya dinleme olanakları bulunmaktadır İlk patenti 8 kasım 1887 tarihinde alman bilim insanı emile berliner tarafından alındı 1 taş plak veya silindir üzerine ses kayıtları fonografi e grammofoni used abebooks - Feb 17 2022

web pairing words of design wisdom with classic works essential eames encapsulates the duo s achievements charles and ray eames are among the most influential designers of the 20th century enthusiastic and tireless experimenters this beloved husband and wife duo moved fluidly between the fields of photography film architecture exhibition

web archeofon fonografi grammofoni e radio 1888 1934 by unknown and a great selection of related books art and collectibles available now at abebooks com *fonografi e grammofoni in mostra youtube* - May 23 2022 web 18k views 15 years ago nuovo video fonografi e gramm con quasi cento tra fonografi e grammofoni perfettamente funzionanti il sig giulio bianco pernumia padova ripercorre la storia

### **fonografi e grammofoni phonographs and gramophones** - Mar 21 2022

web feb 3 2009 soft cover be ma editrice milano 1987 in 16 brossura editoriale illustrata pp 142 riccamente illustrato serie itinerari di immagini 9 copia molto buona mag zb1 spedizione standard sempre tracciata con raccomandata piego di libri eventuale fattura da richiedere all ordine 018871430581 fonografi e grammofoni

*fonografi e grammofoni facebook* - Aug 26 2022 web fonografi e grammofoni 180 likes product service **fonografi e grammofoni youtube** - Oct 08 2023

web apr 22 2018 oltre un centinaio tra fonografi grammofoni carillon e scatole musicali perfettamente funzionanti collezionati da giulio bianco in mostra per la deli **essential eames words pictures by eames demetrios**

## **goodreads** - May 16 2023

web from personal letters photographs drawings and artwork to their products models multimedia installations and furniture essential eames includes not only some of the designs for which they are best known but provides an insight into the lives of the eameses the eames office and the breadth of their pioneering work bringing their ideas

*essential eames words pictures hardcover 2 nov 2017* - Oct 09 2022

web essential eames words and pictures draws from their lifetimes of speeches and writings as well as an archive of nearly one million photographs taken by charles and ray eames and their office staff over the course of four decades of work **essential eames words pictures alibris** - May 04 2022

web buy essential eames words pictures by charles eames ray eames online at alibris we have new and used copies available in 0 edition starting at shop now

### **essential eames words and pictures philadelphia museum of art** - Mar 14 2023

*essential eames words pictures 9783945852170 abebooks* - Nov 10 2022

web pairing words of design wisdom with classic works

essential eames encapsulates the duo s achievements charles and ray eames are among the most influential designers of the 20th century enthusiastic and tireless experimenters this beloved husband and wife duo moved fluidly between the fields of photography film architecture exhibition

*essential eames words pictures amazon com* - Aug 19 2023 web nov 21 2017 essential eames words pictures hardcover november 21 2017 by eames demetrios editor introduction carla hartman editor charles eames contributor 12 ratings see

essential eames words pictures mitpressbookstore - Jul 18 2023 web pairing words of design wisdom with classic works essential eames encapsulates the duo s achievements charles and ray eames are among the most influential designers of the 20th century enthusiastic and tireless experimenters this beloved husband and wife duo moved fluidly between the fields of photography film architecture exhibition

all formats and editions with bird background continue to blog 2022

*essential eames artbook d a p* - Aug 07 2022

web nov 21 2017 reproduced from vitra s wonderful new release essential eames words pictures the image is

constructed of 1 a background photograph of birds at the beach 2 a foreground photograph of charles and ray eames 3 a final photograph of the foreground image reflected in the glass ball

essential eames words pictures museum bookstore - Jul 06

web buy this charming book that pairs the eames s classic works wth their words of design wisdom a lovely gift for anyone interested in design **vitra essential eames words pictures official vitra online** -

## Jan 12 2023

web essential eames words pictures contains a selection of writings and quotes from the lives of the designer couple illustrated with images from the archive of nearly one million photographs accumulated by charles and ray eames over the

course of four decades

**essential eames words pictures abebooks** - Mar 02 2022 web essential eames words pictures by eames ray eames charles and a great selection of related books art and collectibles available now at abebooks com

## **essential eames words pictures amazon singapore** - Jun 17

2023

web essential eames words pictures demetrios eames hartman

carla amazon sg books Apr 03 2022

## **essential eames words and pictures pallant bookshop** -

web essential eames words and pictures draws from their lifetimes of speeches and writings as well as an archive of nearly one million photographs taken by charles and ray eames and their office staff over the course of four decades of work **essential eames words pictures bc ad** - Sep 08 2022

web edited by eames demetrios and carla hartman2017 pairing words of design wisdom with classic works essential eames encapsulates the duo s achievements charles and ray eames are among the most influential designers of the 20th century **essential eames words pictures google books** - Apr 15 2023 web from personal letters photographs drawings and artwork to their products models multimedia installations and furniture essential eames includes not only some of the designs for which they

**essential eames words pictures riba books** - Feb 13 2023 web feb 11 2017 essential eames words pictures publisher vitra design museum isbn 9783945852170 a collection of observations and quotes and photographs from two pioneers of modern design charles and ray eames 25 00 excluding shipping 1 in stock overview author biography reviews contact the bookshop

essential eames words pictures eames office - Sep 20 2023 web essential eames words pictures draws from their shared lifetime of speeches and writings as well as an archive of nearly one million photographs taken by the eameses and their staff over a period of more than four decades

**essential eames words pictures bookshop** - Dec 11 2022 web pairing words of design wisdom with classic works essential eames encapsulates the duo s achievementscharles and ray eames are among the most influential designers of the 20th century enthusiastic and tireless experimenters this beloved husband and wife duo moved fluidly between the fields of photography film architecture exhibition

begegnung hat liza johnson nun in der komödie elvis nixon nachgestellt

**vitra essential eames words pictures** - Oct 21 2023 web essential eames words pictures contains a selection of writings and quotes from the lives of the designer couple illustrated with images from the archive of nearly one million photographs accumulated by charles and ray eames over the course of four decades

**essential eames words amp pictures mutina** - Jun 05 2022 web essential eames words pictures by eames demetrios carla hartman essential eames offers a retrospective on the working philosophy and personal approach of the creative couple the volume contains images of the designers and their team both in black and white and in colours

uberleben in hohen geschichten von chris boninton pdf - Aug 07 2023

web sep 6 2023 uberleben in hohen geschichten von chris boninton 1 1 downloaded from uniport edu ng on september 6 2023 by guest uberleben in hohen geschichten von chris boninton eventually you will entirely discover a extra experience and endowment by spending more cash *high sein durch leben unauf online* - Jul 26 2022

web dec 28 2016 1970 fand das wohl bizarrste treffen der popgeschichte statt der king of rock n roll elvis presley traf den damaligen us präsidenten richard nixon im weißen haus diese

### uberleben in hohen geschichten von chris boninton pdf - Nov 29 2022

web 2 uberleben in hohen geschichten von chris boninton 2020 10 07 über den soldaten ernst walter dorschan aus kittlitz im königreich sachsen seinen 20 geburtstag erlebte er am 30 november 1914 im schützengraben an vorderster front glück mut und tatkraft halfen ihm den krieg zu überleben und wieder in die heimat zurückzukehren im

**Überleben in fernsehserien de** - Apr 22 2022

web sep 8 2013 Überleben in d 2013 jetzt ansehen doku sport 6 folgen in 1 staffel deutsche tv premiere 08 09 2013 kabel eins füge Überleben in kostenlos zu deinem feed hinzu um keine neuigkeit zur serie zu verpassen kathy weber abenteuer leben täglich neu entdecken besucht für die neue reportage reihe sechs internationale

*uberleben in hohen geschichten von chris boninton* - Feb 01 2023

web uberleben in hohen geschichten von chris boninton geschichte von schottland unter den regierungen der königin maria und des königes jacobs vi bis auf dessen erhebung auf den englischen thron aug 26 2022 zuverläßige geschichte der englischen handlung durch rußland Über die

*überleben in höhen geschichten von chris boninton lene* - Aug 27 2022

web jun 7 2023 aspects by acquiring the electronic files of this überleben in höhen geschichten von chris boninton lene gammelgaard f s smythe u a by clint willis by online access the überleben in höhen geschichten von chris boninton lene gammelgaard f s smythe u a by clint willis join that we have the money for here and

*Überleben in höhen willis clint amazon de bücher* - Sep 08 2023 web er umfasst einen zeitrahmen von 60 jahren unter den verfassern sind ausschließlich protagonisten so namhafte größen wie messner smythe bonatti bonington u a die über ihre persönlichen erlebnisse berichten triumph und tragödie liegen ja nirgendwo so eng beisammen wie bei der höhenbergsteigerei **überleben in höhen geschichten von chris boninton lene** - May 04 2023

web jun 10 2023 geschichten von chris boninton lene gammelgaard f s smythe u a by clint willis is accessible in our pdf gathering an online access to it is set as public so you can get it instantly along with tutorials you could indulge in the present is überleben in höhen geschichten von chris boninton lene gammelgaard f s smythe u a by clint

## uberleben in hohen geschichten von chris boninton copy - Mar 22 2022

web jul 17 2023 uberleben in hohen geschichten von chris boninton 2 7 downloaded from uniport edu ng on july 17 2023 by guest viele tausend werke nicht in vergessenheit geraten

ethnologia europaea 45 2 regina bendix 2016 10 15 in everyday life emotions like rage anger or frustration are not generally condoned

## **uberleben in hohen geschichten von chris boninton pdf** -

# Oct 29 2022

web 4 uberleben in hohen geschichten von chris boninton 2022 01 07 obrien richard geschichte der russischen litteratur

springer verlag eine ganze altersgruppe junger männer wurde 1914 mit beginn des ersten weltkrieges und seines weiteren verlaufes ihrer jugend beraubt der deutsche offiziersstab plante

an der westfront einen schnellen und **burnett** - Apr 03 2023

# **uberleben in hohen geschichten von chris boninton whit**

web likewise realize not discover the notice uberleben in hohen geschichten von chris boninton that you are looking for it will extremely squander the time however below as soon as you visit this web page it will be for that reason utterly easy to get as with ease as download guide uberleben in hohen geschichten von chris boninton it will not

## **uberleben in hohen geschichten von chris boninton** - Jun

## 05 2023

web uberleben in hohen geschichten von chris boninton 2 10 downloaded from uniport edu ng on october 14 2023 by guest be the whole story for the ascent of everest was not the work of one day nor even of those few anxious unforgettable weeks in which we prepared and climbed this summer it is in fact a tale of sustained and tenacious Überleben in bonn facebook - Jun 24 2022 web Überleben in bonn 145 likes wir sind studierende der universität bonn die sich mitten im studium und mitten im leben in bonn befinden unsere website

### **uberleben in hohen geschichten von chris boninton donn** - Feb 18 2022

web uberleben in hohen geschichten von chris boninton is available in our digital library an online access to it is set as public so you can download it instantly our digital library hosts in multiple locations allowing you to get the most less latency time to download any of our books like this one Überleben in höhen geschichten von chris bonnington - Oct 09 2023

web 2 aufl 2001 8 kart 396 seiten buch in gutem zustand willis clint herausgeber chris mitwirkender bonington und ute mareik **uberleben in hohen geschichten von chris boninton** - Mar 02 2023

web von chris boninton as recognized adventure as skillfully as experience more or less lesson amusement as without difficulty as understanding can be gotten by just checking out a ebook *erlebnisse eines u bahnfahrers in hamburg facebook* - May 24 2022

web erlebnisse eines u bahnfahrers in hamburg gefällt 3 071 mal in diesem blog geht es um die erlebnisse eines u

### bahnfahrers in hamburg zuvor straßenbahn in ddorf **download solutions uberleben in hohen geschichten von chris boninton** - Dec 31 2022

web uberleben in hohen geschichten von chris boninton what happened where aug 31 2021 first published in 1997 routledge is an imprint of taylor francis an informa company poetry space landscape apr 07 2022 in this survey of nature sensibility from the ancient world to the renaissance chris fitter suggests a new social and historical

*uberleben in hohen geschichten von chris boninton* - Jul 06 2023

web jun 22 2023 uberleben in hohen geschichten von chris boninton 1 7 downloaded from uniport edu ng on june 22 2023

by guest uberleben in hohen geschichten von chris boninton recognizing the showing off ways to get this book uberleben in hohen geschichten von chris boninton is additionally useful you have remained in right site

*überleben in höhen geschichten von chris boninton lene* - Sep 27 2022

web sep 16 2023 may 17th 2020 überleben in höhen geschichten von chris boninton lene gammelgaard f s smythe u a deutsch taschenbuch 1 mai 2000 von clint willis autor 3 5 von 5 sternen 2 sternebewertungen alle formate und ausgaben anzeigen andere formate und ausgaben ausblenden preis

Best Sellers - Books ::

[the magic fish by freya littledale](https://www.freenew.net/fill-and-sign-pdf-form/Resources/?k=the_magic_fish_by_freya_littledale.pdf) [the last time i saw paris](https://www.freenew.net/fill-and-sign-pdf-form/Resources/?k=the-last-time-i-saw-paris.pdf) [the little painter of sabana grande](https://www.freenew.net/fill-and-sign-pdf-form/Resources/?k=The_Little_Painter_Of_Sabana_Grande.pdf) [the life we were born to live](https://www.freenew.net/fill-and-sign-pdf-form/Resources/?k=The-Life-We-Were-Born-To-Live.pdf) [the little book on legal writing](https://www.freenew.net/fill-and-sign-pdf-form/Resources/?k=The_Little_Book_On_Legal_Writing.pdf) [the iron man by ted hughes](https://www.freenew.net/fill-and-sign-pdf-form/Resources/?k=the_iron_man_by_ted_hughes.pdf) [the lottery changed my life](https://www.freenew.net/fill-and-sign-pdf-form/Resources/?k=the_lottery_changed_my_life.pdf) [the legal environment of business cross th ed kindle edition by](https://www.freenew.net/fill-and-sign-pdf-form/Resources/?k=the_legal_environment_of_business_cross_th_ed_kindle_edition_by_cross_miller_professional_technical_kindle_ebooks.pdf) [cross miller professional technical kindle ebooks](https://www.freenew.net/fill-and-sign-pdf-form/Resources/?k=the_legal_environment_of_business_cross_th_ed_kindle_edition_by_cross_miller_professional_technical_kindle_ebooks.pdf) [the joy of sex illustrations](https://www.freenew.net/fill-and-sign-pdf-form/Resources/?k=the-joy-of-sex-illustrations.pdf) [the mind of a mnemonist a little book about a vast memory](https://www.freenew.net/fill-and-sign-pdf-form/Resources/?k=The_Mind_Of_A_Mnemonist_A_Little_Book_About_A_Vast_Memory.pdf)